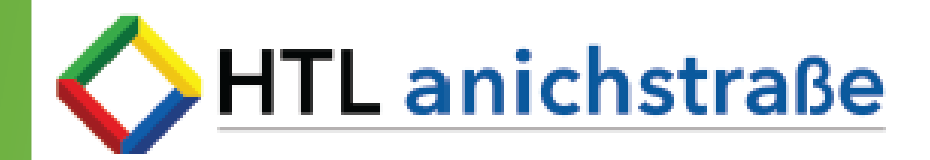

# **Elektronik und Technische Informatik**

Diplomarbeitsdatenbank Version: Schülerin und Schüler

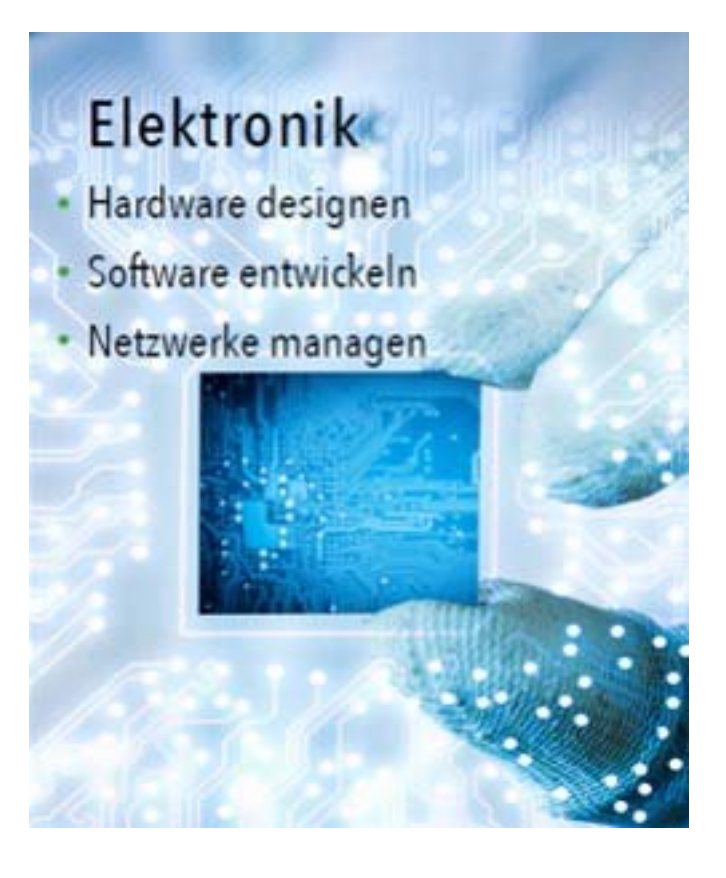

Hardware designen. Software entwickeln. Netzwerke managen.

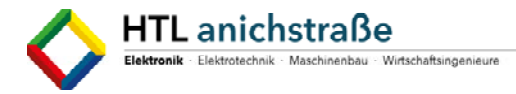

## **Ablauf der Genehmigung der Diplom‐ und Abschlussarbeit**

Die Abschluss‐ und Diplomarbeiten werden elektronisch genehmigt und müssen daher über die Diplomarbeitsdatenbank eingepflegt und abgehandelt werden.

**Link:**

https://diplomarbeiten.berufsbildendeschulen.at

#### **Zugangsdaten:**

‐ werden von AV Vogler per Mail versendet

Damit sich die Kandidatinnen bzw. Kandidaten anmelden können, müssen die Betreuerin bzw. der Betreuer, das Diplom‐ bzw. Abschlussarbeiten‐ Thema mit den Kandidatinnen und Kandidaten anlegen.

#### **Timeline für die DA bzw. AA:**

Im Sommersemester der 4. Klasse bzw. 3. Klasse der Fachschule werden die Themen gefunden und die Teams zusammengestellt.

Die Themensuche und die Teamzusammenstellung obliegen den Kandidatinnen und Kandidaten selbst. Die Lehrerinnen und Lehrer sowie der Abteilungsvorstand sind gerne dabei behilflich.

Die Teams bestehen aus 2 bis 5 Personen.

Die Diplomarbeitsdatenbank wird meist gegen Ende des Jahres bzw. zu Schuljahresbeginn freigeschaltet. Damit wir keine Zeit verlieren und am Jahresanfang keine Hektik um sich greift wird in der Abteilung Elektronik und Technische Informatik eine Vorabgenehmigung mit einem entsprechenden Formular bis MITTE JUNI abgewickelt. Die Daten müssen dann nur noch in die DA‐ Datenbank kopiert werden.

Die Vorlagen werden ausgefüllt und mit der Betreuerin, dem Betreuer besprochen, dann beim AV zur Genehmigung vorgelegt.

In der Diplomarbeitsdatenbank müssen folgende Felder ausgefüllt werden:

#### **Themenstellung:**

Das kann auch ein Arbeitstitel sein und dieser darf während der DA/AA noch abgeändert werden. Empfehlung: man sollte hier einen ansprechenden Titel (auch kurze Sätze) finden, da dieser Titel auf das Zeugnis gedruckt wird und bei der Bewerbung vorgelegt wird.

Beispiele:

Heartbeat: "akustische Wiedergabe des aktuellen Verfassungszustandes des Körpers"

"Network Based Object Security": In Zusammenarbeit mit einem Internet Provider wurde ein netzwerkbasierendes Alarm‐ und Sicherheitskonzept entwickelt und implementiert.

Entwicklung und Programmierung einer…..

YARM: FPGA-basiertes RISC-V-Computersystem

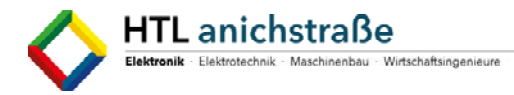

**Ausgangslage:** (400 Zeichen inkl. Leerzeichen und Satzzeichen)

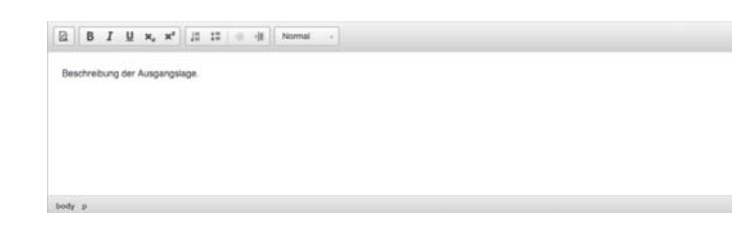

Hier wird beschrieben, wie der aktuelle Stand ist.

Bsp:

Mit Hilfe einer digitalen Fotokamera sollen dynamisch bewegte Zeitraffer‐Aufnahmen über längere Distanzen (= Hyperlapse) in unwegsamen Gelände aufgenommen werden. Dafür wird eine geeignete Seilkamera verwendet. Für diese Seilkamera ist die Steuerung, die Bedienoberfläche – basierend auf einer Smartphone‐App und die elektronische Ausrüstung zu entwickeln.

Mithilfe eines FPGA soll ein Mikrocontroller auf Basis der RISC-V-Architektur entwickelt werden. Die Peripherie soll zur Verdeutlichung/Veranschaulichung der Funktionsweise in Hardware realisiert werden. Die gesamte entwickelte Software und Hardware wird unter einen freien Lizenz veröffentlicht, um die spätere Verwendung zu ermöglichen.

Betreuer/Betreuerin:

Christoph Schönherr

## **Projektteam (Arbeitsaufwand):**

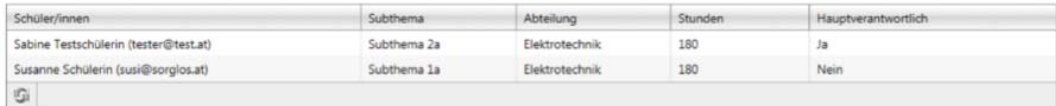

Das Team ist bereits eingegeben (Betreuer/Betreuerin): hier wird die individuelle Themenstellung eingetragen (Unterthema der Kandidatin, des Kandidaten eingegeben). Die Arbeitszeit darf 180 Stunden nicht überschreiten.

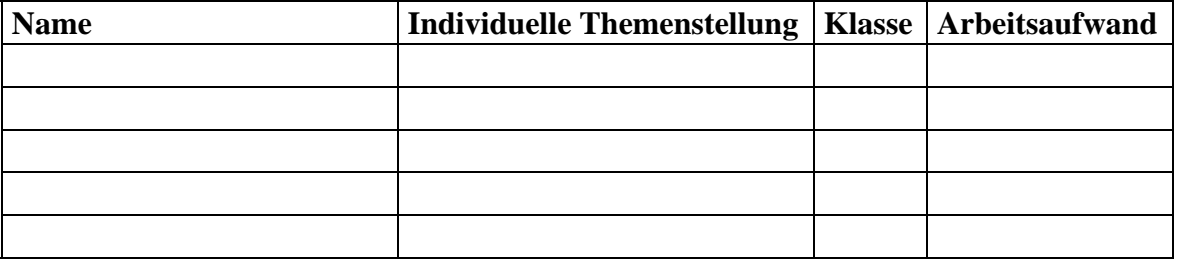

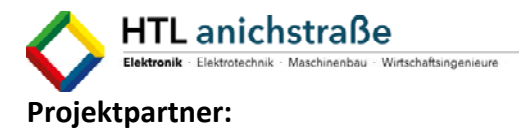

In diesem Feld werden die Firmen und die Kontaktpersonen eingetragen.

Verein zur Förderung des freien Zugangs zu technischer Fort- und Weiterbildung jeglicher Art (IT-Syndikat / Hackerspace Innsbruck)

## **Individuelle Themenstellung/Untersuchungsanliegen** (800 Zeichen)

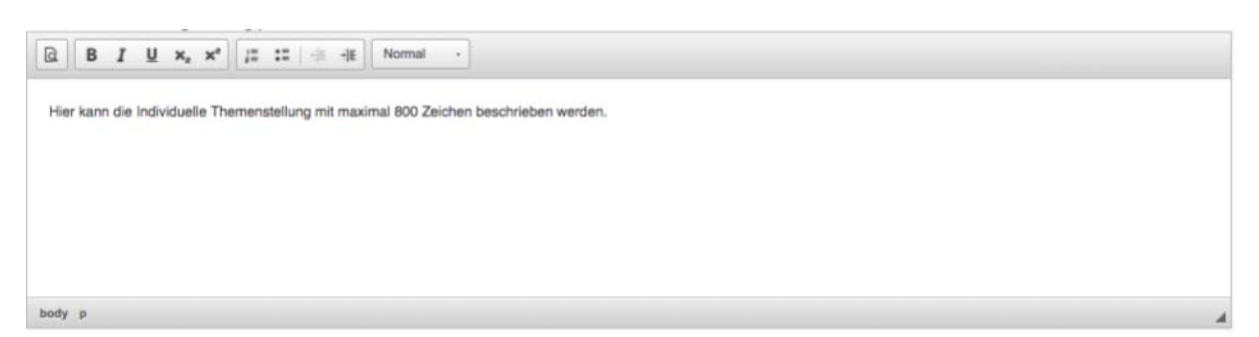

In dieser Überschrift steckt das Wort individuelle Themenstellung. Das bedeutet, hier muss genau aufgelistet werden, wer für was zuständig ist. Die Inhalte sind klar getrennt und damit individuell beurteilbar.

Name1: ……

Name2: ….

Gemeinsam: Zeitplanung, Dokumentation, Präsentation…

Armin Brauns: - Design des RISC-V-Prozessorkerns in VHDL und dessen Integration in ein Development Board

- Ausarbeitung von Tooling zum Programmieren des Prozessors

Daniel Plank:

- Hardware Design diverser Peripheriegeräte und Fertigung selbiger
- Firmware und Treiberentwicklung für die Peripherie

Gemeinsam:

- Definition der Schnittstelle zwischen FPGA und separater Hardware
- Entwicklung von Firmware zur Kommunikation des Prozessors mit der Hardware
- Dokumentation zur Nachvollziehbarkeit der Funktionsweise
- Präsentation

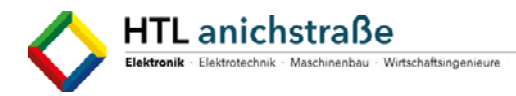

## **Zielsetzung (400 Zeichen)**

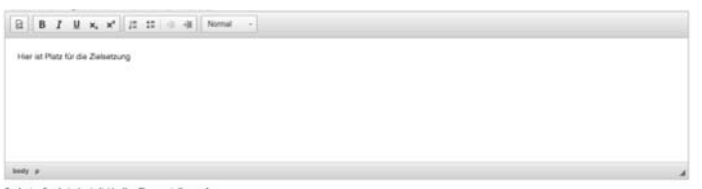

Die "Zielsetzung" beschreibt das angedachte und geplante Soll-Ziel - auch den angedachten persönlichen und fachlichen Gewinn und Kompetenzzuwachs durch die Bearbeitung der Aufgabenstellung und kann als individuelle Zieldefinition für die einzelnen Teammitglieder und/oder als Teamziel definiert werden.

Beispiel: Ziel der Diplomarbeit ist die Durchführung der Entwicklungsarbeit im Bereich Software- und Hardwaretechnik laut Aufgabenstellung und geplantem Ergebnis.

Theoretische und praktische Umsetzung der erworbenen Kenntnisse insbesondere in den Bereichen Softwareprogrammierung, Kommunikationssysteme - und -netze sowie Projektmanagement und Projektorganisation.

Ziel der Diplomarbeit ist die Realisierung eines "Full Stack"-Computers - von Hardwaredesign für Peripherie bis Softwareentwicklung für das fertige System.

## **Geplantes Ergebnis der Prüfungskandidatin/des Prüfungskandidaten (400 Zeichen)**

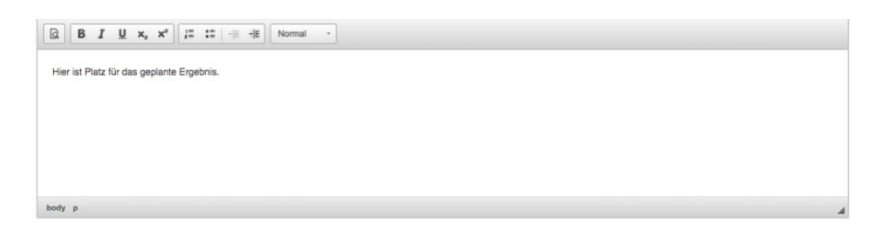

Das "geplante Ergebnis" soll die Nachhaltigkeit und die Verwertbarkeit des Projektes erfassen (zB: Realisierung, Prototypen, fertiges Produkt, Prozessdokumentationen, Bedienungsanleitungen, Analyseauswertungen,…);

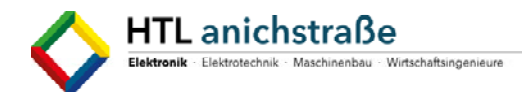

Das System kann benutzt werden, um die Funktionsweise eines Mikrocontrollers anschaulich zu erklären. Aufgrund der offenen Lizenz für alle Komponenten können diese

frei verwendet und verändert werden.

Im Unterricht kann auf die Prozessdokumentation zurückgegriffen werden, um eventuelle Fragen zu FPGA-Design und VHDL zu klären.

## **Meilensteine**

Wir teilen 5 wichtige Meilensteine ein. Es **müssen** je Kandidatin, je Kandidat 5 Meilensteine definiert werden. Je Meilenstein wird definiert, was zu diesem Zeitpunkt erledigt sein soll. Zu diesem Termin bespricht man mit der Betreuerin, dem Betreuer den Projektfortschritt und kontrolliert, ob die selbst definierten Ziele erreicht wurden. Die Meilensteine werden dokumentiert (Vorlage vorhanden). Die Meilensteine dienen der Information der Kandidatinnen und Kandidaten, damit ersichtlich ist, ob das Projekt positiv abgeschlossen werden kann. Es darf **kein Meilenstein** vor Beginn des 5. Jahrganges (9. Semester) [4. Klasse – 7. Semester] vorgesehen sein. Die Meilensteine sind **auf das ganze** Abschlussjahr aufzuteilen.

Bsp:

● Meilenstein - 22. September:

Name1: Grundkonzept für das Labormessobjekt 1

Name2: Grundkonzept für das Labormessobjekt 2

Name3….: Grund….

- 2. Meilenstein: 30. Oktober Name1: ….Name2:…..
- 3. Meilenstein: 18. Dezember Name1: ….Name2:…..
- 4. Meilenstein: 18. Februar Name1: ….Name2:…..
- 5. Meilenstein: 20. März Name1: ….Name2:…..

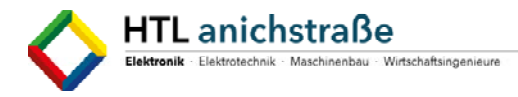

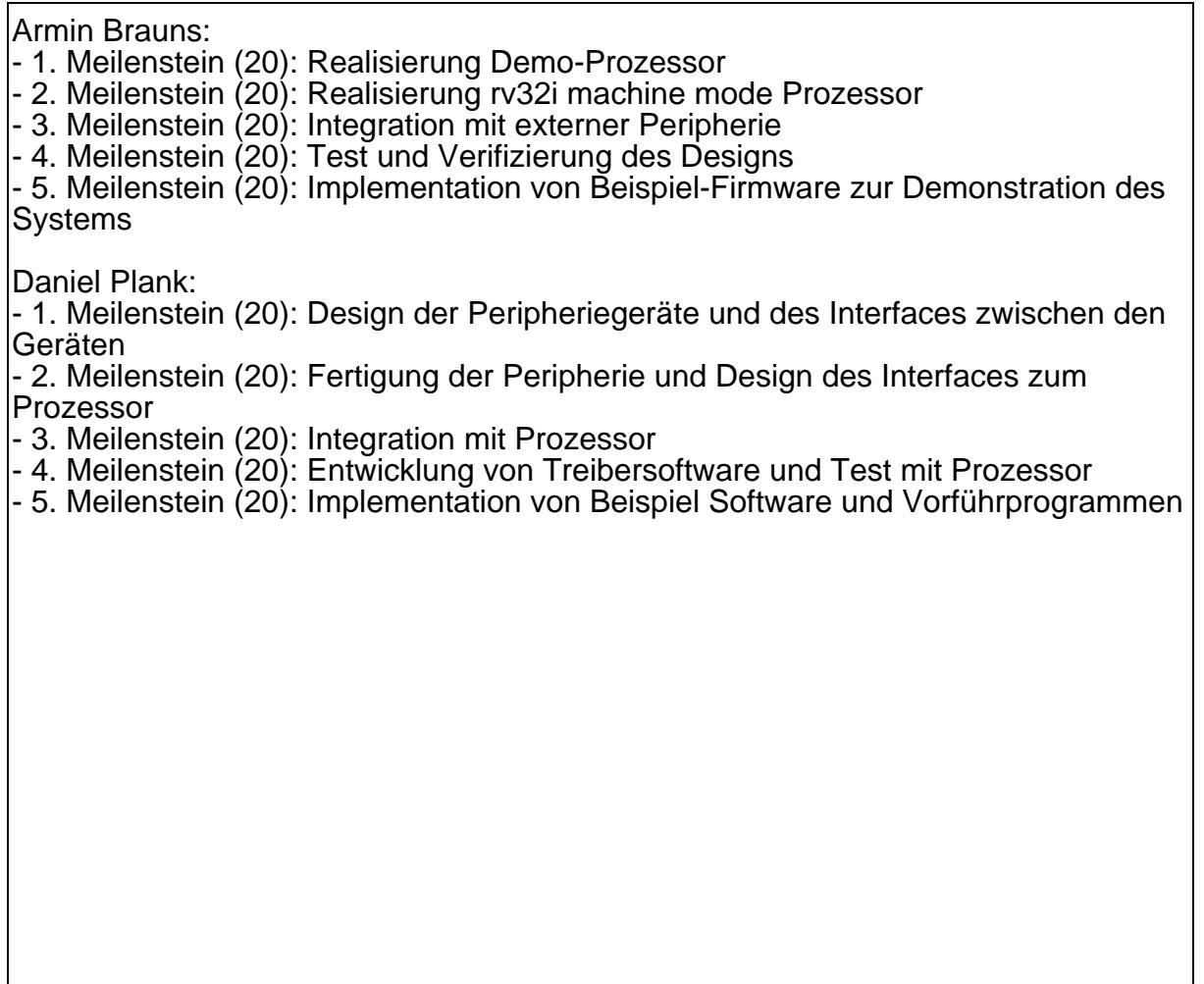

## **Rechtliche Regelung (mit dem/den Projektpartner/n erfolgt durch)**

In diesem Feld wird dokumentiert, dass die rechtlichen Regelungen mit den Firmen besprochen und unterschrieben wurden. (wer hat das Recht auf das Produkt; wer darf es weiterentwickeln; Kostendeckung……). Auch wenn der Projektpartner die Schule ist, wird hier festgehalten, wer die Kosten zu tragen hat und wer das Endprodukt nutzen kann. Meist ist die rechtliche Regelung umfangreich, sodass in diesem Feld nur vermerkt wird, dass es eine gibt und das komplette Dokument wird unter dem Punkt Dokumente hochgeladen.

Achtung: hier wird auch dokumentiert, wenn eine spezielle Geheimhaltungspflicht einzuhalten ist (und vor allem in welchem Umfang).

#### **Folgender Punkt wird immer eingetragen:**

Für die Notengebung wird das vorgegebene Beurteilungsraster des Landesschulrates herangezogen, den Schülerinnen und Schülern wurde das Raster erklärt.

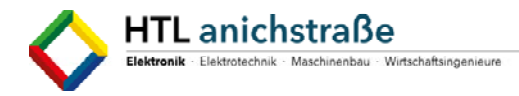

Für die Notengebung wird das vorgegebene Beurteilungsraster des Landesschulrates herangezogen, den Schülerinnen und Schülern wurde das Raster erklärt.

#### **Dokumente**

Hier werden alle relevanten Dokumente als PDF hochgeladen.

Folgende Dokumente müssen hochgeladen werden:

- ‐ Erklärung (**unterschrieben und mit Datum versehen**)
- ‐ Beurteilungsraster
- ‐ Pflichten bzw. Lastenheft
- ‐ Rechtliche Regelung

Wieso werden Anträge abgewiesen:

- Falsch oder gar nicht gegendert: Schülerinnen und Schüler SchülerInnen
- ‐ Individuelle Aufgabenstellung ist nicht erkennbar
- ‐ Meilensteine falsch gesetzt oder nicht zuordenbar (Kandidatin, Kandidaten)
- ‐ Rechtschreibfehler
- ‐ Grammatikalische und orthographische Fehler
- ‐ Erklärung ohne Datum
- ‐ Fehlende Dokumente

Version Oktober 17

SchülerInnenversion

Helmut Stecher